- 13 ISBN 9787562413257
- 10 ISBN 7562413258

出版时间:1997-7

页数:257

版权说明:本站所提供下载的PDF图书仅提供预览和简介以及在线试读,请支持正版图书。

www.tushu000.com

## $\ddot{\cdot}$

 $\ddot{\cdot}$ 

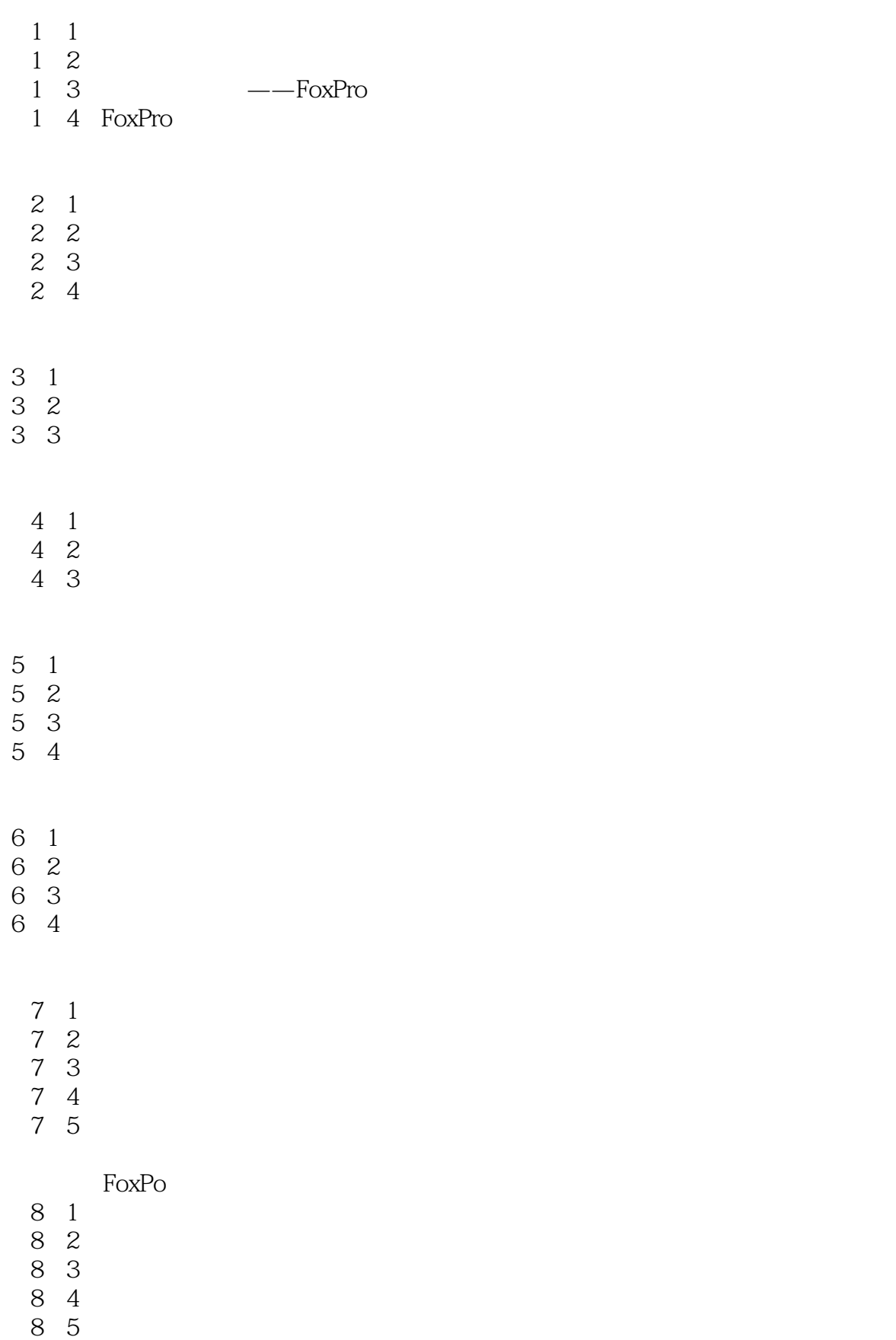

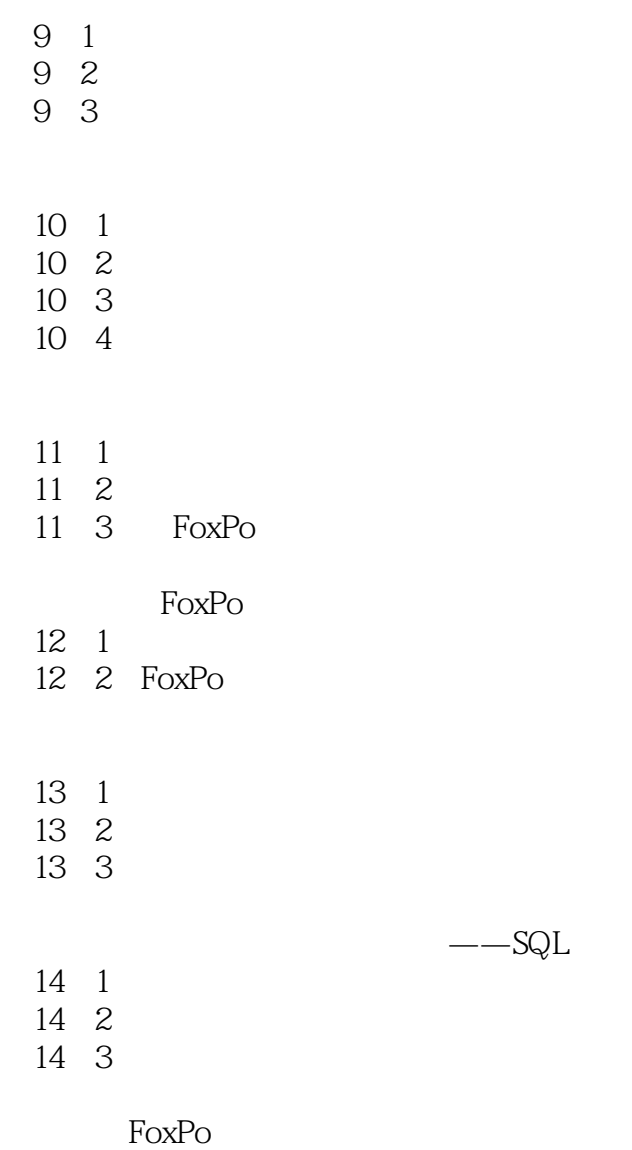

FoxPo

 $\overline{CDX}$ 

 $TAG$ 

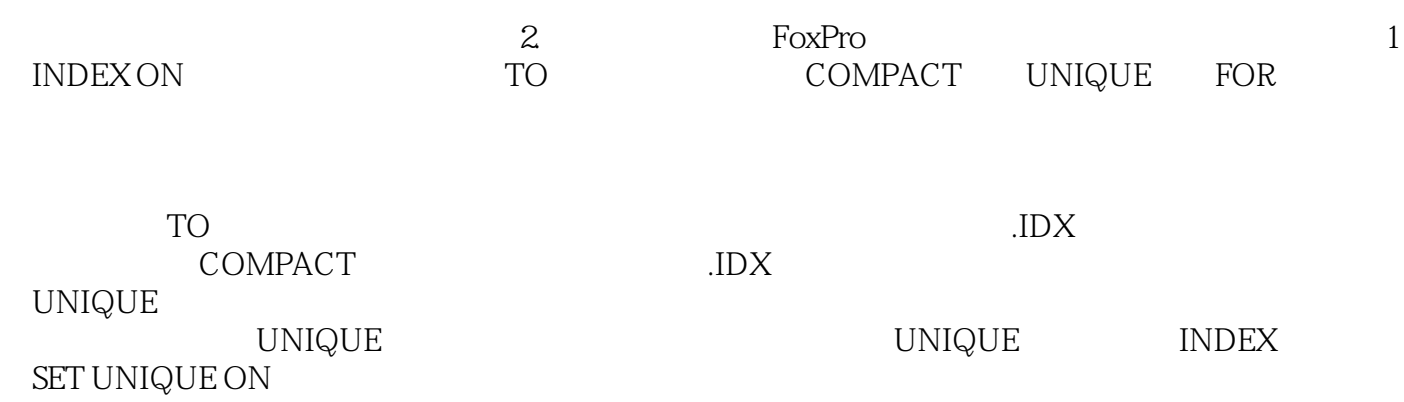

## $\frac{1}{2}$

 $\ddot{\cdot}$ 

 $1$ 

本站所提供下载的PDF图书仅提供预览和简介,请支持正版图书。

:www.tushu000.com